UNIVERSIDAD CATÓLICA ANDRÉS BELLO FACULTAD DE INGENIERÍA ESCUELA DE INGENIERÍA INDUSTRIAL

# **"DESARROLLO DE UN PROGRAMA DE MANTENIMIENTO AUTÓNOMO PARA LA DISMINUCIÓN DE LA CANTIDAD DE LAS PARADAS PRINCIPALES Y AUMENTO DEL TIEMPO MEDIO ENTRE ELLAS EN UNA LÍNEA DE PRODUCCIÓN DE UNA EMPRESA MANUFACTURERA DE CIGARRILLOS UBICADA EN CARACAS PARA EL AÑO 2018"**

**TOMO II**

### **TRABAJO ESPECIAL DE GRADO**

Presentado ante la

### **UNIVERSIDAD CATÓLICA ANDRÉS BELLO**

Como parte de los requisitos para optar al título de

### **INGENIERO INDUSTRIAL**

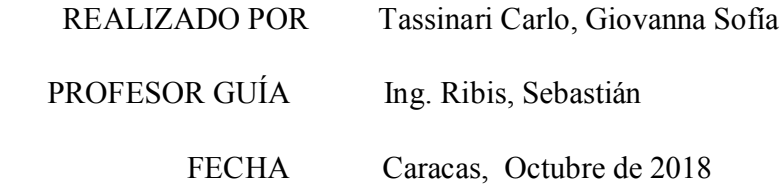

## ÍNDICE ANEXOS

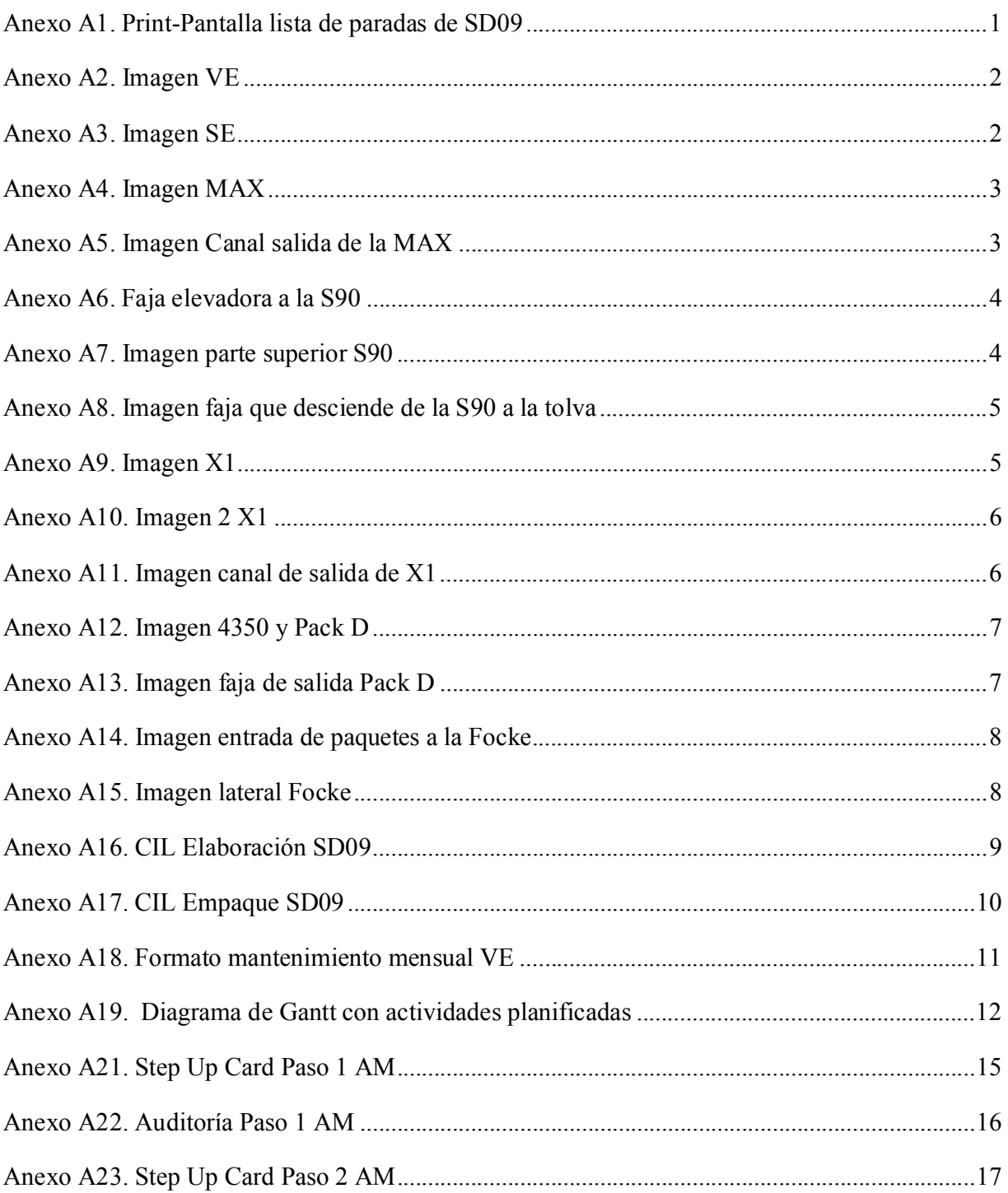

# Anexo A1. Print-Pantalla lista de paradas de SD09

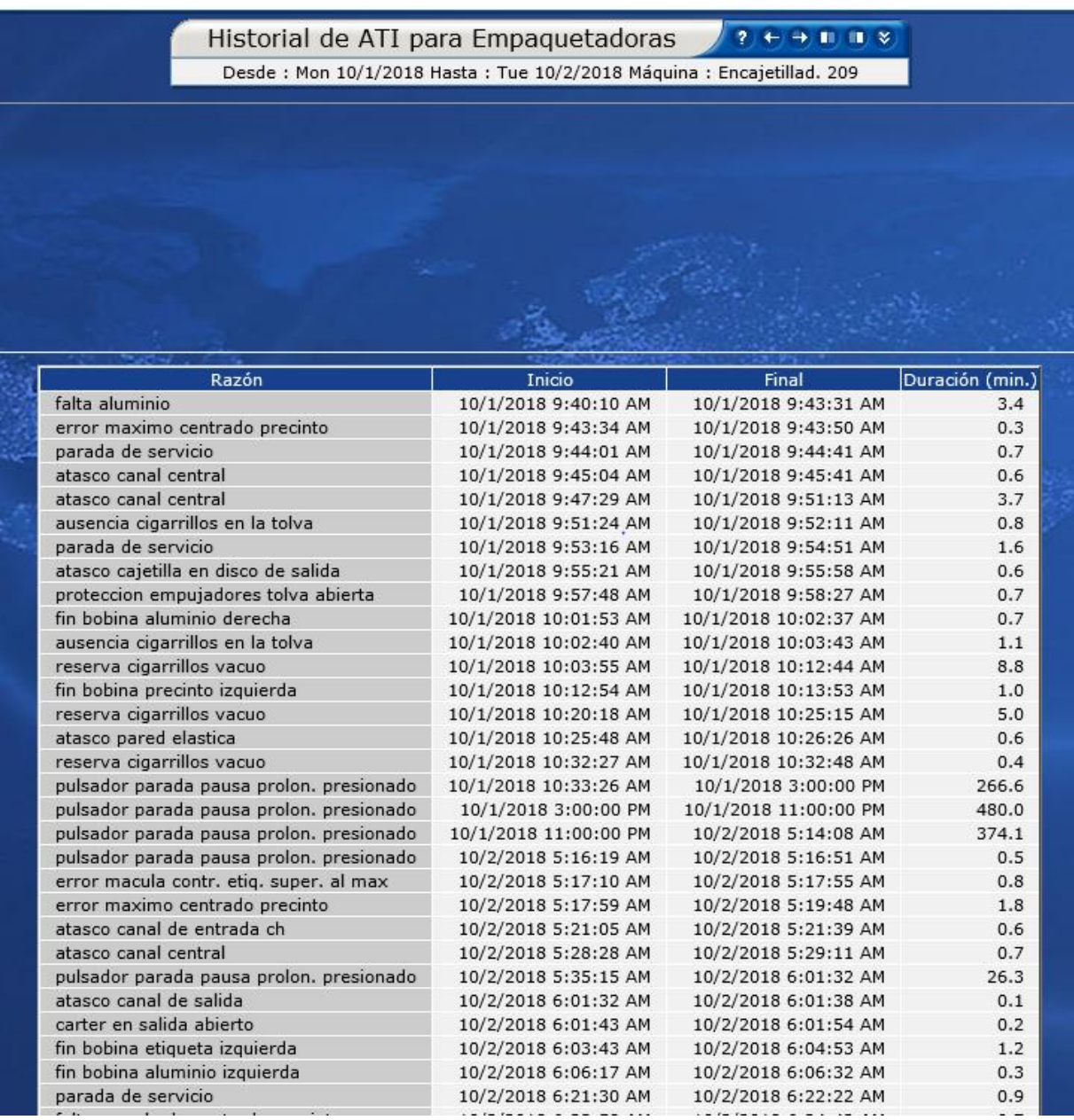

Fuente: Software ISISnet para Bigott

## Anexo A2. Imagen VE

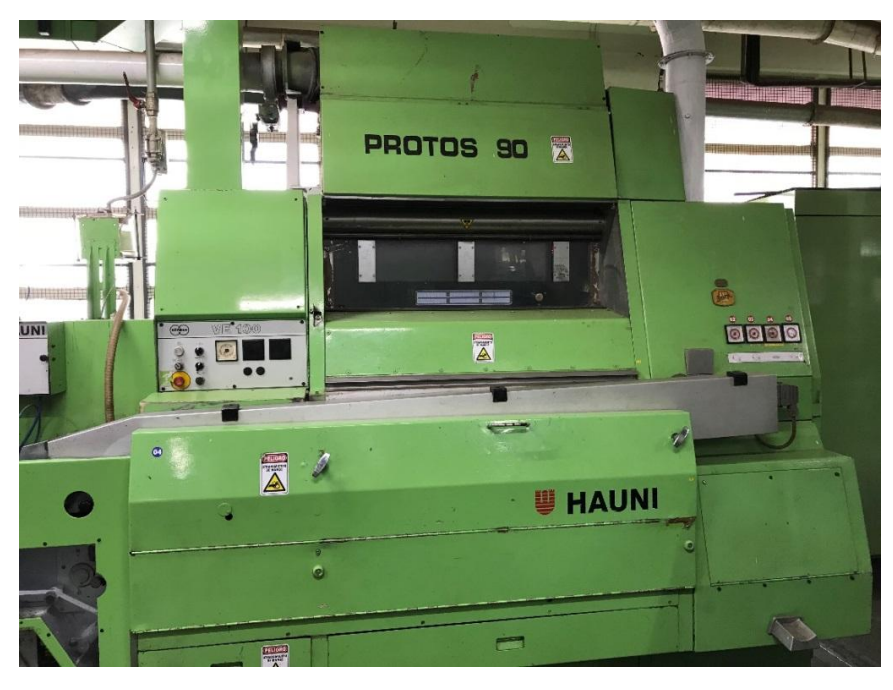

Fuente: Elaboración Propia

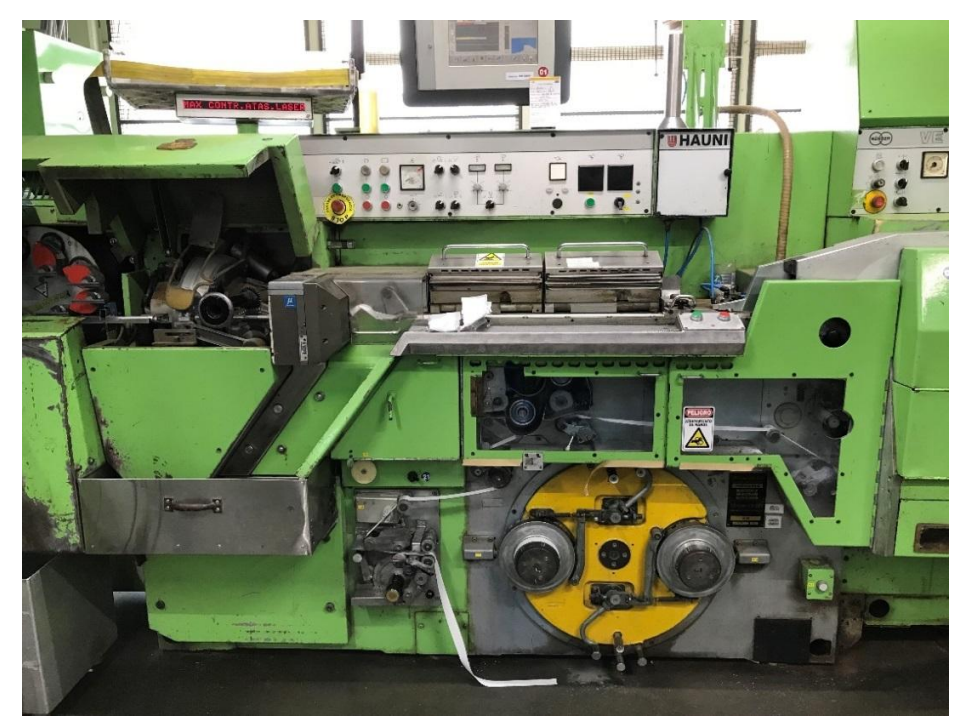

Anexo A3. Imagen SE

Fuente: Elaboración Propia

Anexo A4. Imagen MAX

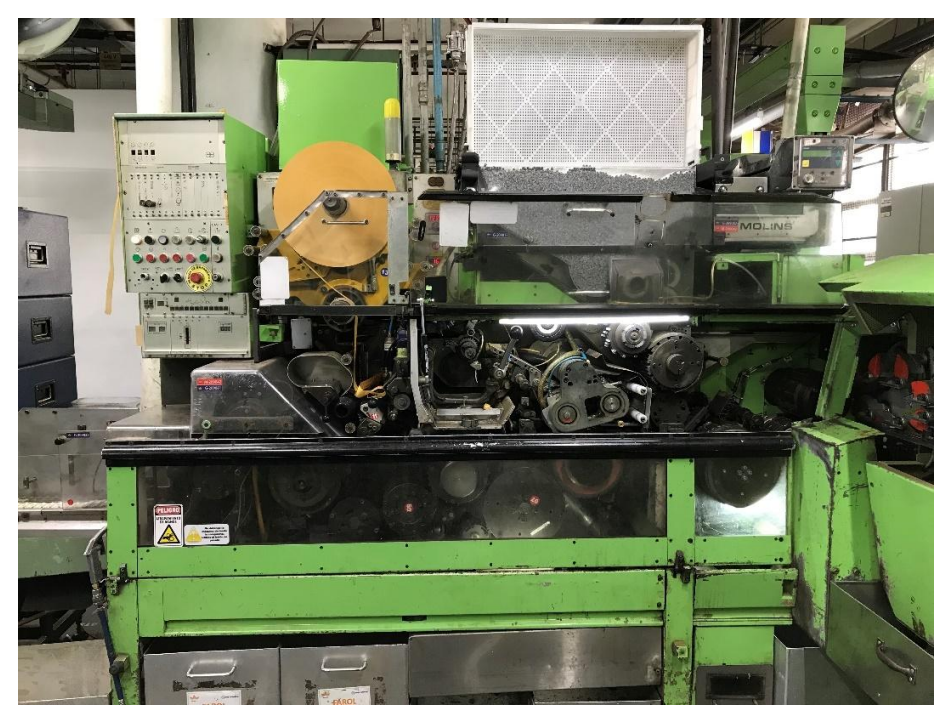

Fuente: Elaboración Propia

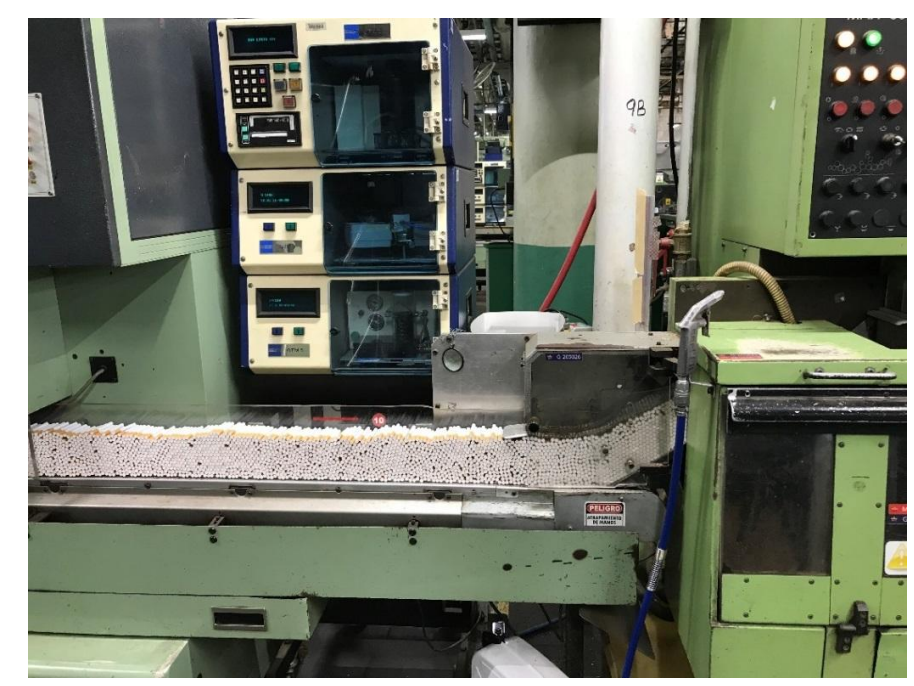

Anexo A5. Imagen Canal salida de la MAX

Fuente: Elaboración Propia

Anexo A6. Faja elevadora a la S90

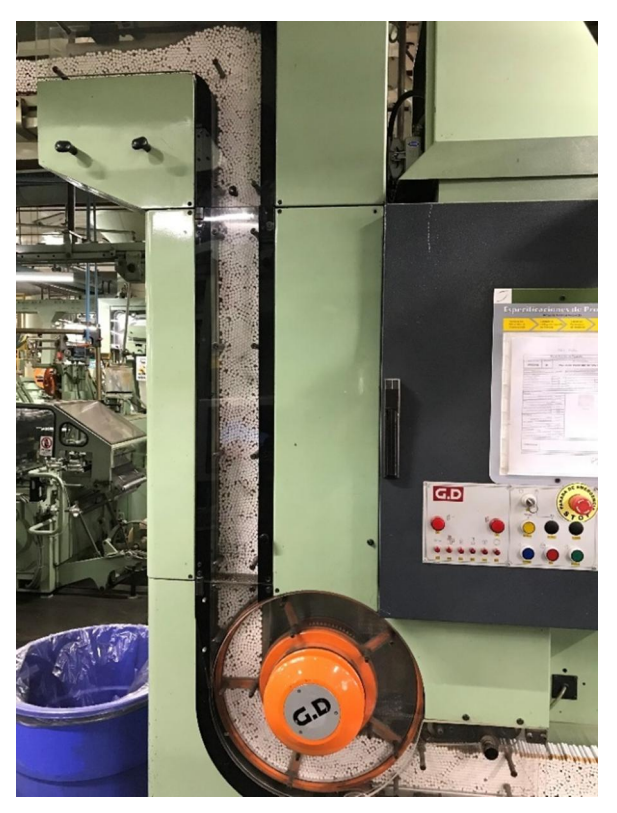

Fuente: Elaboración Propia

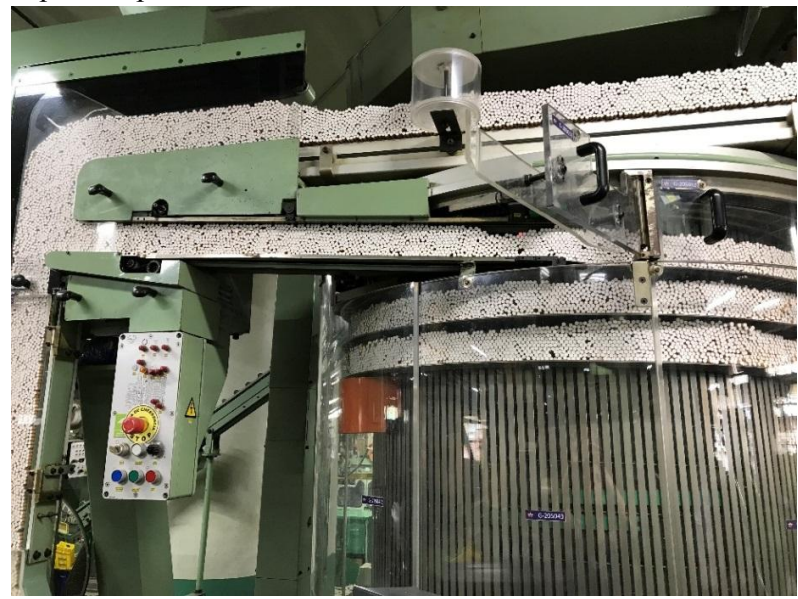

Anexo A7. Imagen parte superior S90

Fuente: Elaboración Propia

4

Anexo A8. Imagen faja que desciende de la S90 a la tolva

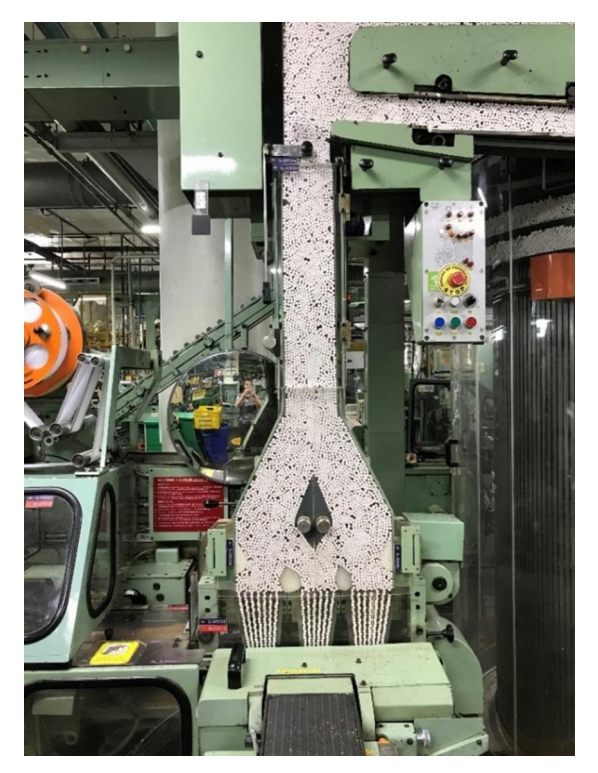

Fuente: Elaboración Propia

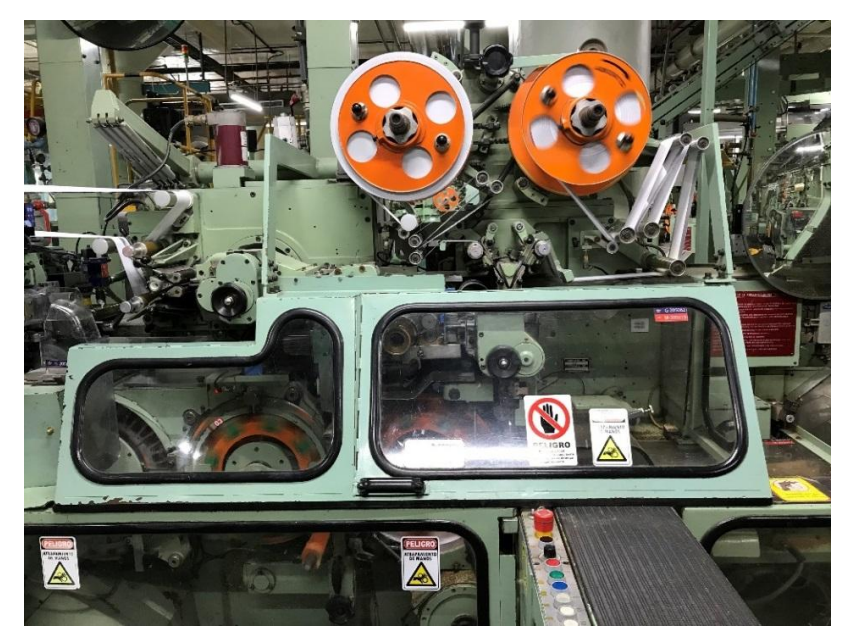

Anexo A9. Imagen X1

Fuente: Elaboración Propia

Anexo A10. Imagen 2 X1

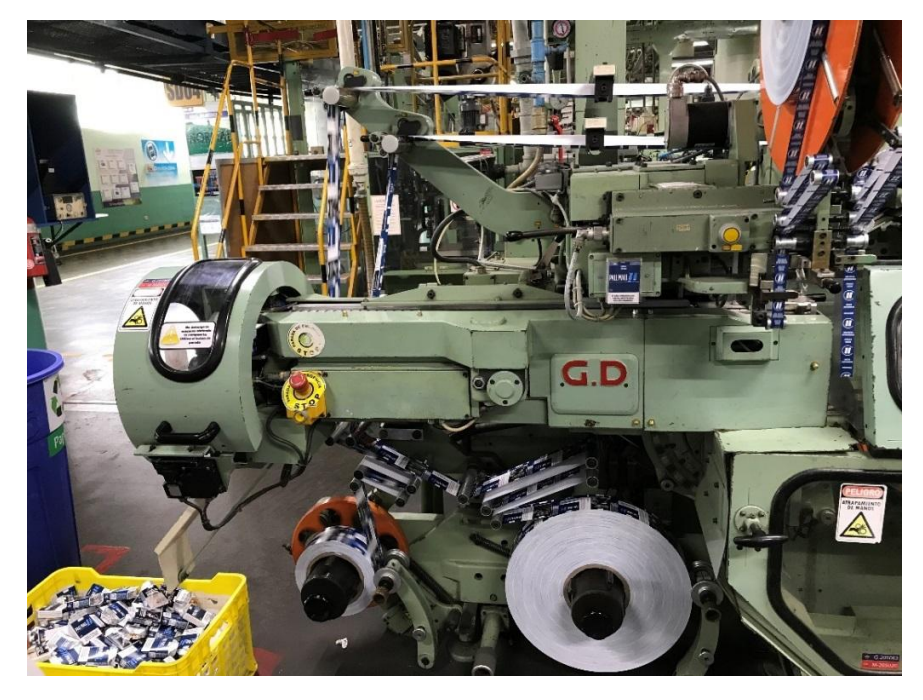

Fuente: Elaboración Propia

Anexo A11. Imagen canal de salida de X1

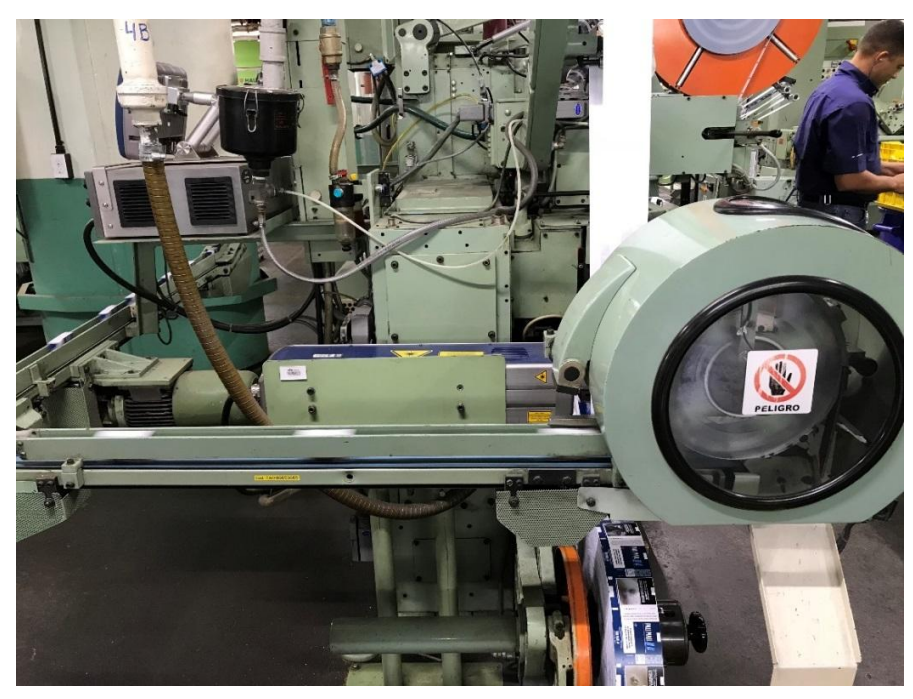

Fuente: Elaboración Propia

Anexo A12. Imagen 4350 y Pack D

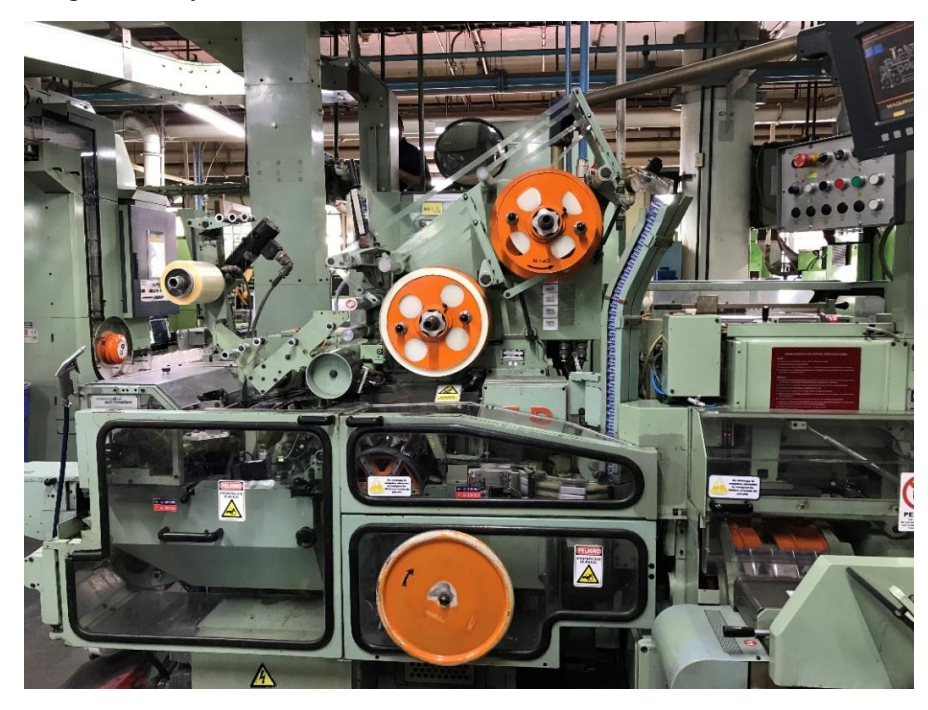

Fuente: Elaboración Propia

Anexo A13. Imagen faja de salida Pack D

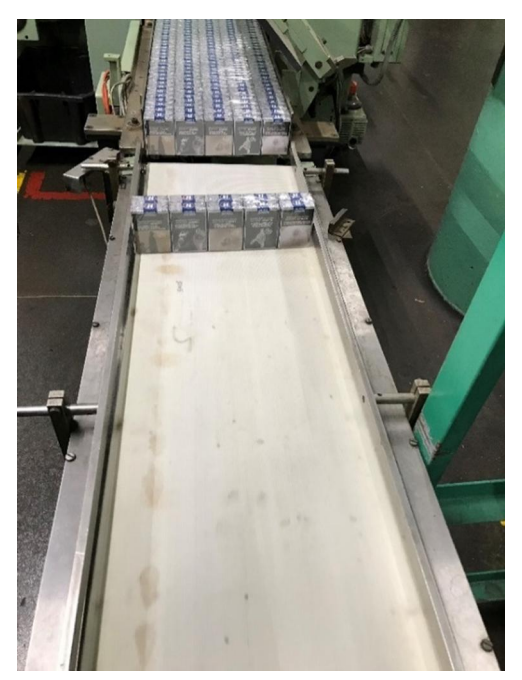

Fuente: Elaboración Propia

Anexo A14. Imagen entrada de paquetes a la Focke

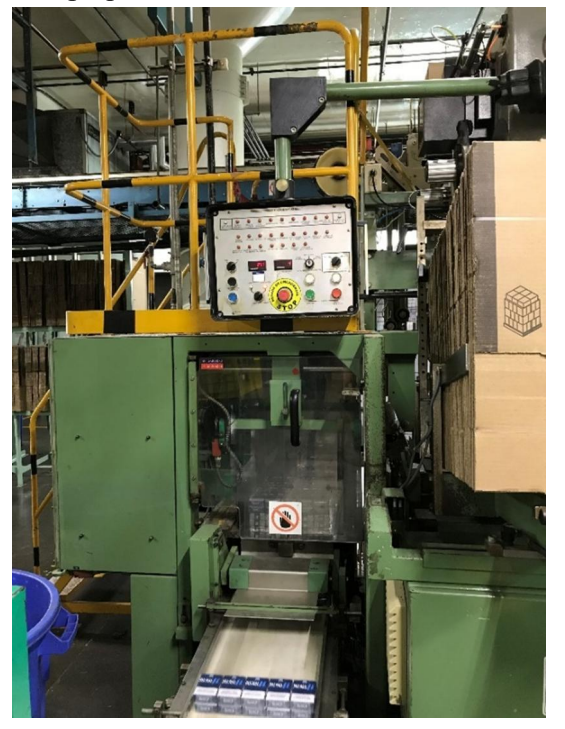

Fuente: Elaboración Propia

Anexo A15. Imagen lateral Focke

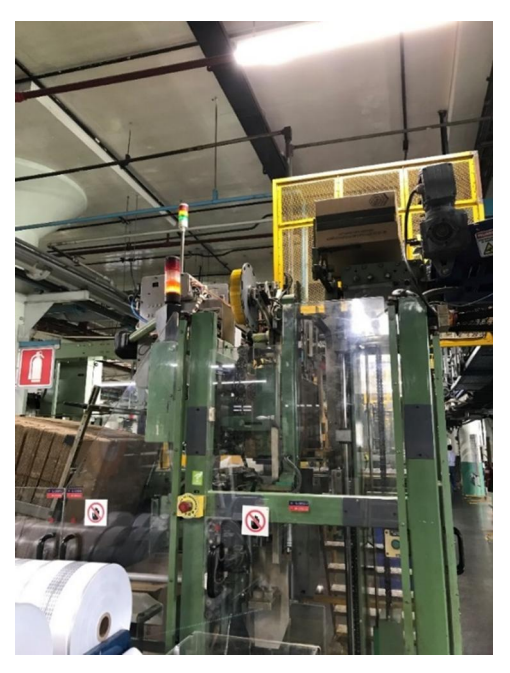

Fuente: Elaboración Propia

### Anexo A16. CIL Elaboración SD09

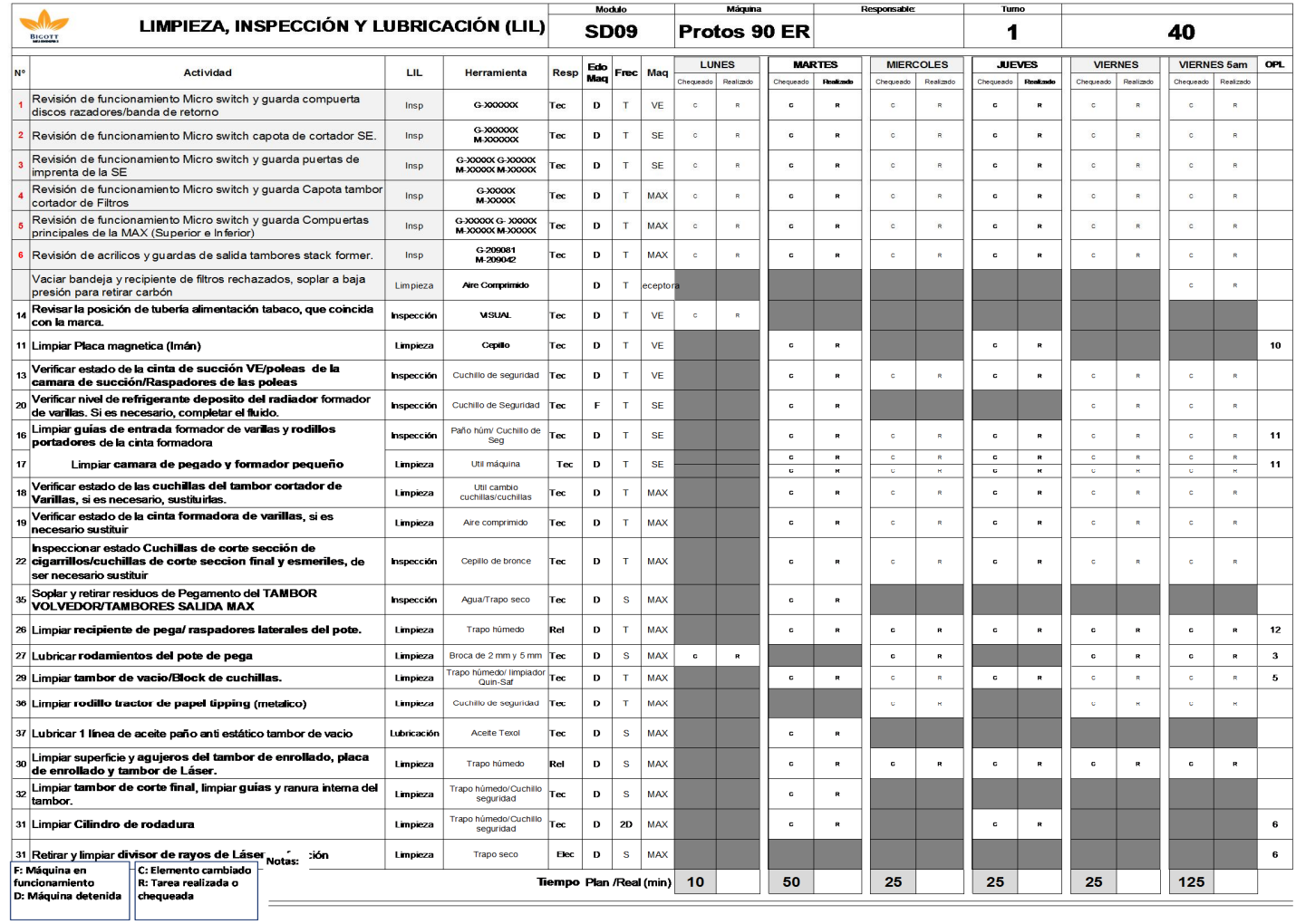

Fuente: Archivos CIL, Bigott

## Anexo A17. CIL Empaque SD09

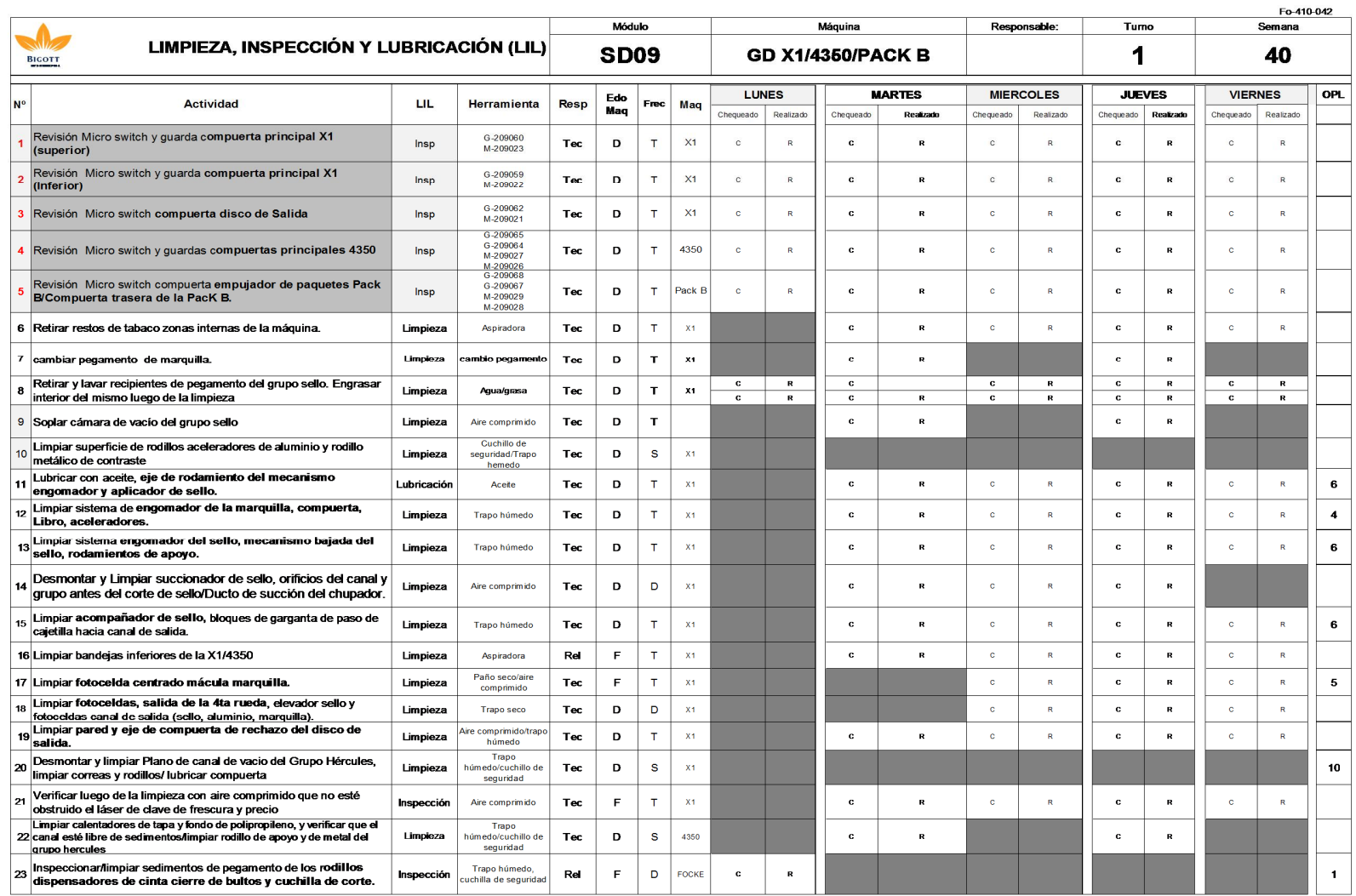

Fuente: Archivos CIL, Bigott

### Anexo A18. Formato mantenimiento mensual VE

#### ZPM3 **Orden de Mtto Preventivo**

Pagina numero <1/9>

Detalles de encabezado

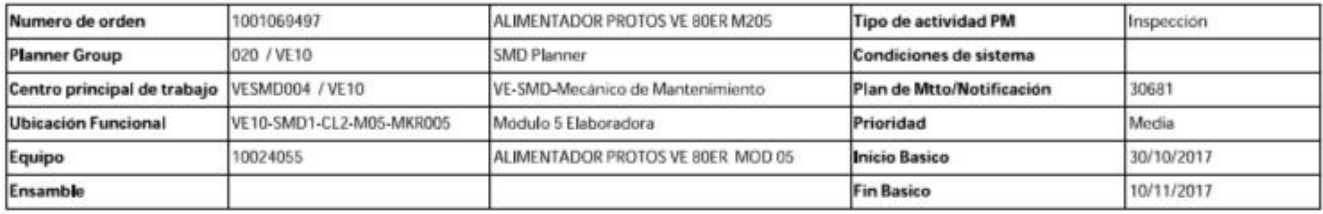

### REVISIÓN DE OPERACIONES

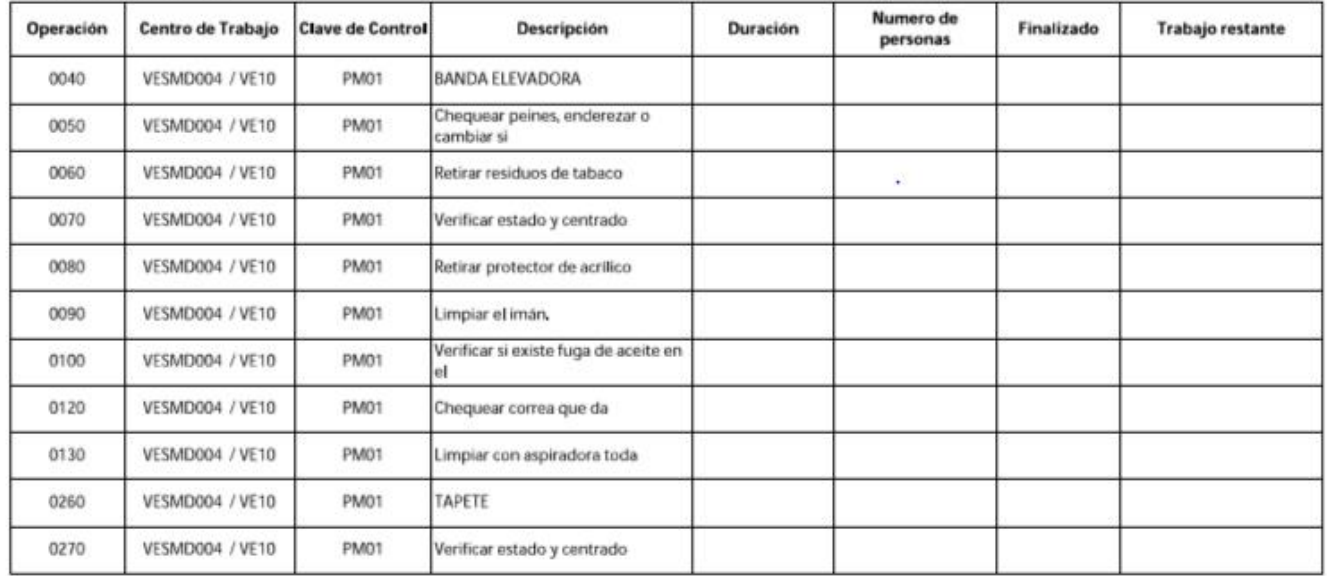

Fuente: Archivos, Bigott

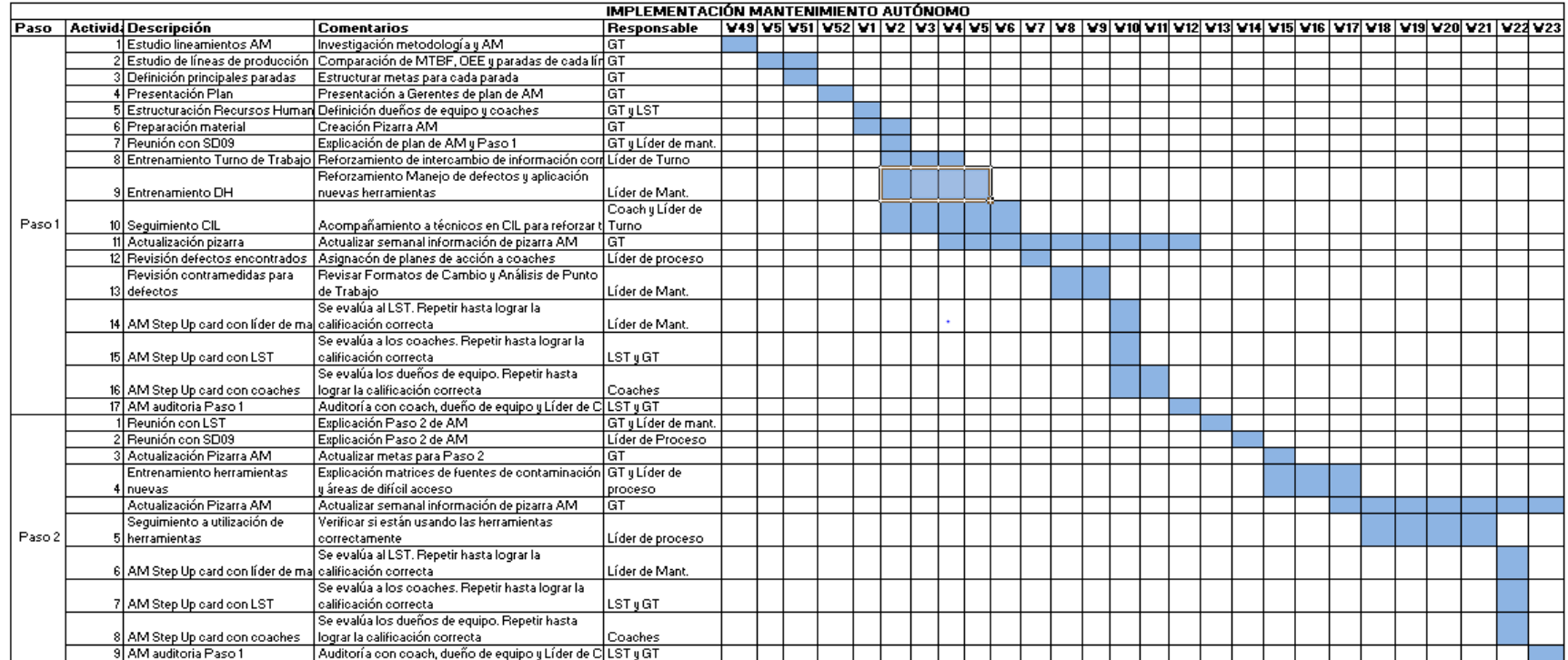

## Anexo A19. Diagrama de Gantt con actividades planificadas

Fuente: Elaboración Propia

# Anexo A20. Formato para elegir coaches de equipo

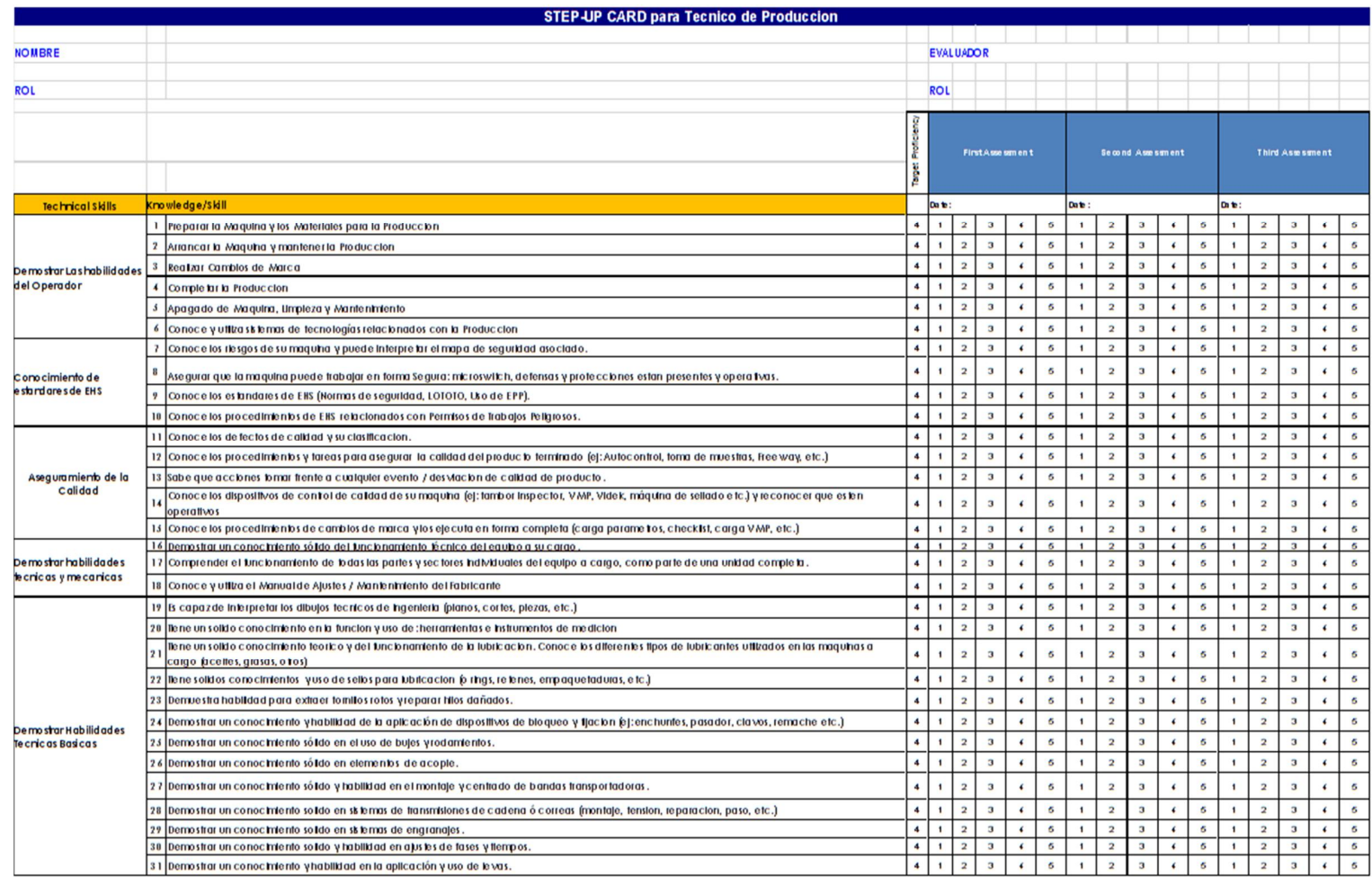

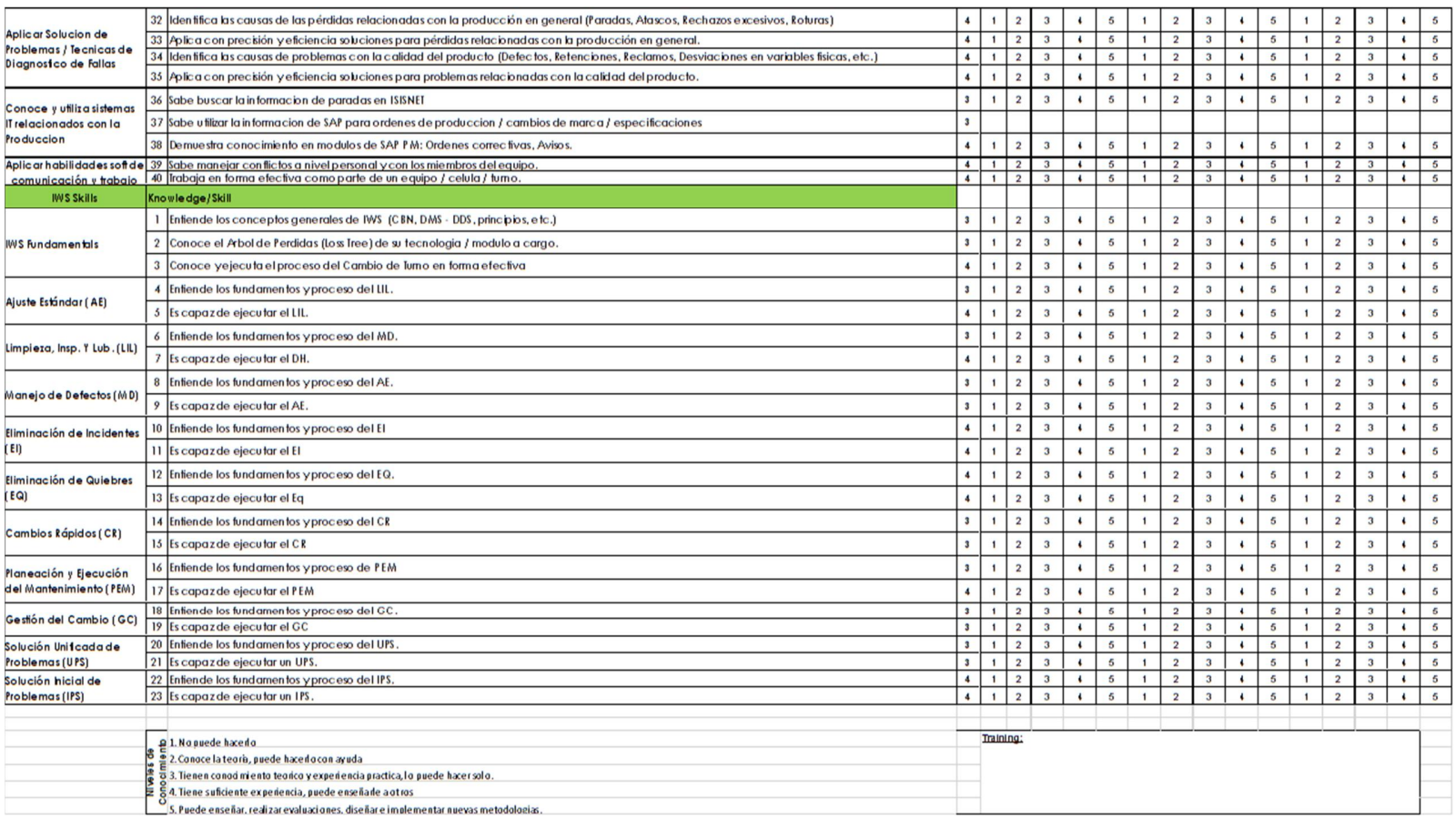

Fuente: Archivos IWS, Bigot

## Anexo A21. Step Up Card Paso 1 AM

### AM Paso 1 - Step-up Card

Nombre:

Calificador: \_\_\_\_\_\_\_\_\_\_\_\_\_\_\_\_\_\_\_\_\_\_\_\_

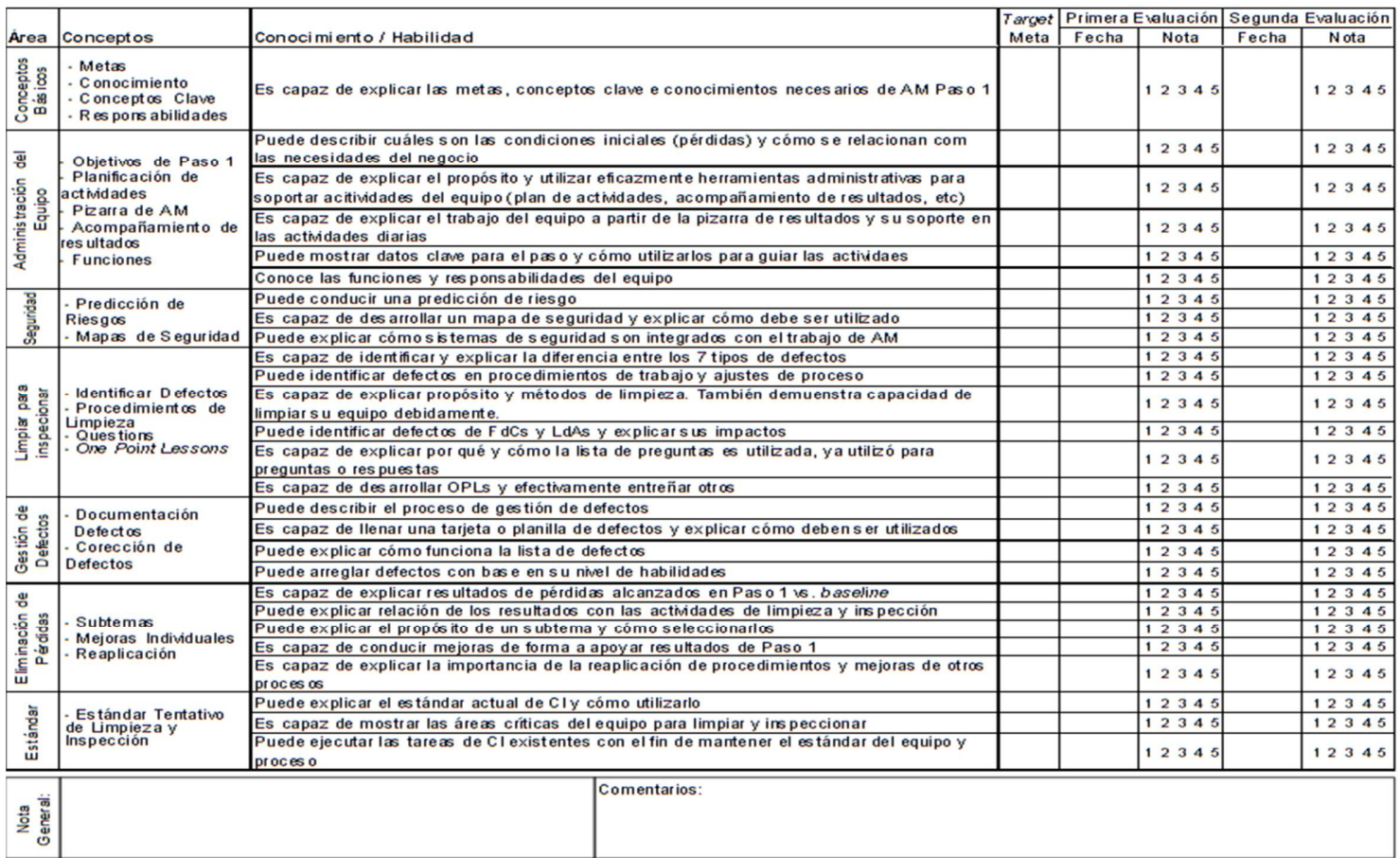

 $\overline{\phantom{a}}$ 

Fuente: Archivos IWS, Bigott

### Anexo A22. Auditoría Paso 1 AM

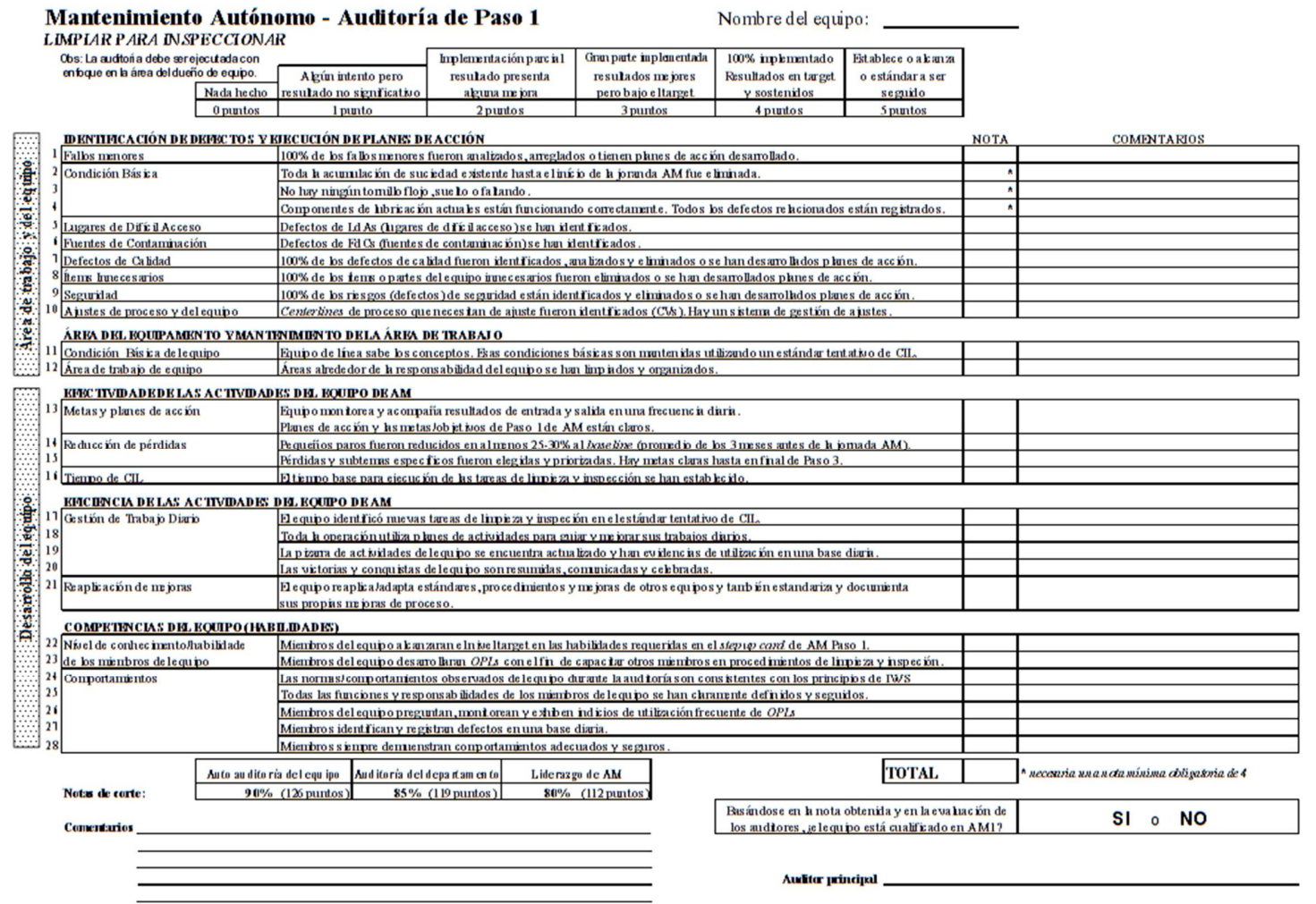

Fuente: Archivos IWS, Bigott

### Anexo A23. Step Up Card Paso 2 AM

### AM Paso 2 - Step-up Card

Calificador: \_\_\_\_\_\_\_\_\_\_\_\_\_\_\_\_\_\_\_\_\_\_\_

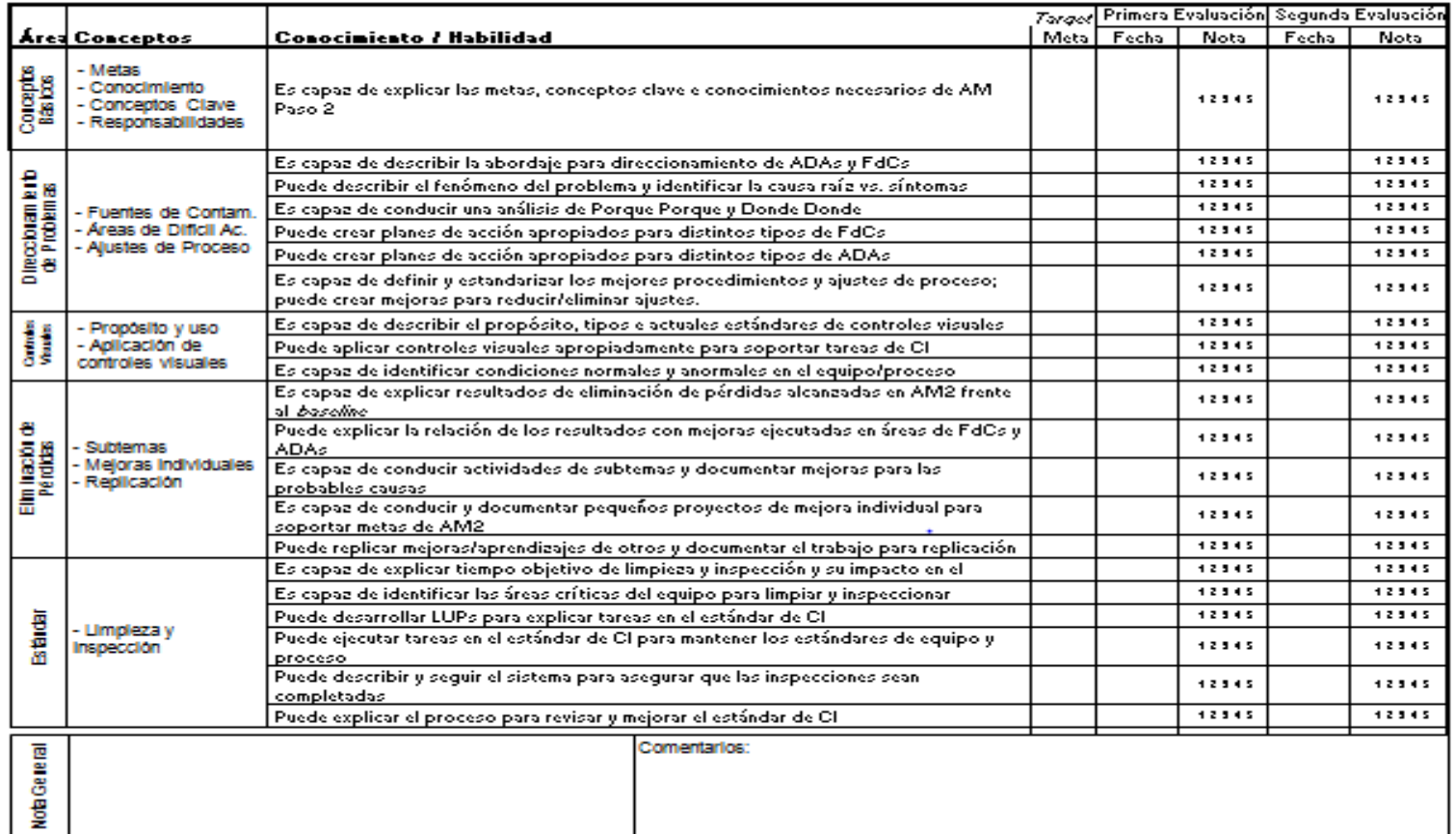

Fuente: Archivos IWS, Bigott

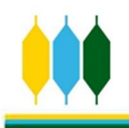